Adobe Photoshop 2021 (Version 22.4.1) For PC

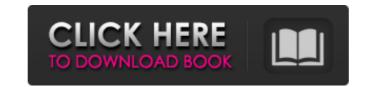

## Adobe Photoshop 2021 (Version 22.4.1) Crack Free Registration Code Download For Windows

Adobe Photoshop CC is available for Windows, macOS and Linux (versions are still in beta for Mac and Linux). The software is only available as a single app and is completely free for all users. For those wishing to buy copies of Photoshop, you can do so through the Adobe Creative Cloud, for which you'll need to pay a monthly fee (see page 10). Adobe Photoshop CC Features Overall, you can cover Photoshop's most important features very quickly. Download the download now! One of the most important features of the program is layers. They allow you to edit any part of an image separately, which gives you great flexibility. For instance, you can draw a new image on a layer in the background and alter just that element without altering the original image, making it easy to add a special design element that won't be in the final version. Layers also enable you to apply filters to certain parts of an image. The simplest way to create a filter effect is by using the Filter Gallery. For more complex effects, you can use the Blur, Sharpen and Smudge tools. The latter two also have the ability to create special effects like dust particularly gond for latering after the attributes of layers after the fact. This way you can modify the layers you've already created so that you can't accidentally affect the original image. Photoshop has a wide variety of tools for creating new effects. The Liquify tool (see below) is particularly good for altering effects like creating torn pieces. You can use any of the tools on any layer, making it easy to do a number of modifications before you save them. It is also possible to create a set of buttons and then simply press the button once to apply the changes. This is a quick way to switch between different effects. Adobe Photoshop has some useful tools for correcting the colors in your image. One of the most important tools, the Hue/Saturation tool, can be used to change the color balance. It does this through a slider that can be used to adjust the red, green, blue and hue value of the ima

## Adobe Photoshop 2021 (Version 22.4.1) Activation Key Download (Final 2022)

We'll work through the basic Photoshop toolset so that you know what these tools do and how to use them. We'll also show you how to use more advanced tools for fun, but also to enhance your images. Please note that this course is not about using graphics program such as inDesign, Photoshop or others. If you want to learn how to use graphics programs to edit your images, there are many courses for that, and we recommend one in particular. Here is the pre-requisite for this course. It's a must before you start this course, and before you start any other course. This will make sure you have your basics down, and you're ready to start the course immediately. Who is this course is for photographers and graphic designers looking for an alternative to traditional Photoshop. Adobe Photoshop Elements is an alternative to traditional Photoshop. It is a graphics editor for photographers, image editors and hobbyists. It contains most of the features of the professional version but with fewer features and a simpler user interface. Here is the pre-requisite for this course, and before you start the course immediately. What will I learn? By the end of this course you'll be able to: - Edit RAW images on your phone using the Camera RAW Converter - Make your own work, and you're ready to start the course would be able to: - Edit RAW images on your phone using the Camera RAW Converter - Make your own design mockups in the Creative Cloud app - 388ed7b0c7

#### Adobe Photoshop 2021 (Version 22.4.1) Crack +

1. Field of the Invention The present invention relates to an X-ray generator and more particularly to an X-ray generator to be used for medical treatment and diagnosis. 2. Description of the Prior Art In recent years, X-ray generating apparatus using rare earth metals as the source of X-ray generation have been noted. The rare earth metals include: yttrium, scandium, gadolinium, terbium, dysprosium, holmium, and erbium. Specifically, an X-ray tube made of gadolinium-based alloy has a property that it emits large number of X-rays having a short wavelength, and can thus be used for generation of X-ray having a short wavelength suitable for diagnosis at a deep portion of the human body. However, when the X-ray tube is used, it is likely that metal impurities contained in an alloy are diffused from the X-ray tube to the human body during irradiation of X-ray. Therefore, a mask can be provided at the circumference of the X-ray tube for shielding an operator from X-ray rays of the X-ray generator so that the X-ray generator is safely used. However, the mask is placed at a position relatively close to the X-ray generator cannot be placed on a substantially horizontal surface. Therefore, when the X-ray generator is used for medical treatment or diagnosis, the user must move the X-ray generator on his or her head. The work is thus troublesome. Furthermore, if the X-ray generator is placed on the substantially horizontal surface, the patient, such as a patient with a fractured bone, may be brought into an awkward position and the treatment efficiency may be reduced. Additionally, the patient's anxiety may increase when the user carries the X-ray generator on his or her body. Alcohol intake during early adolescence, and observational studies suggest increased carotid artery intima-media thickness (cIMT) in alcohol drinkers. We examined the effect of early adolescence and cIMT was examined in 3598 MESA participants (67% Hispanic, 28% black, 8% white; mean age

### What's New In?

These brushes are included in the Extras folder and are available with no default paths, so you may need to manually enter paths if they're not present. Before the Adobe Photoshop CS6 launch, it was announced that the "photoshop" brush would no longer be available and that brush pack developers would only be able to distribute through Adobe's public redistribution sites. We've all been there. You're on one of those jaunts to the supermarket and you've just got half an hour or so to make it from home to the shops. So you do something about it. You push yourself to the limit and race around the shopping centre, cutting through the crowd at speed, dodging people and shops, and, of course, running late for wherever it is you're got just a couple of minutes to spare, to think, to grab your bag, and hurry up the road before someone finds you. Anyone else do this? I bet you have. You may be able to restrain yourself and just walk, but if you've got a short commute, you'll always end up running into the shops. If you're in a rush, you have to. You'll end up running off the leash and tearing around. One of the things that I do to control my behaviour at times like these is a simple cue from my brain.

Something that almost always encourages me to slow down, slow my pace to a nice, even jog for a few short seconds, and before I know it, I'm slowing myself down from a run into a walk, running that much slower. For some reason, this cue is often fleeting and hard to maintain. And the reason for this is that our human brain is wired to be alert to every little thing that happens in our environment, and it is really good at noticing changes. Every time I successfully complete a certain number of steps after being reminded of my behaviour, the cue is strengthened. So you start to find that, even when you're not running to get to the shops, you're still thinking about it, and thinking about it because it's designed to. You've got your brain wiring and training it to keep you on the front foot, focusing on the job at hand, not

# **System Requirements:**

Basic: 64-bit processor Windows 7 or newer DirectX 9.0c Windows Vista SP1, SP2, SP3 2 GB of RAM (4 GB or more recommended) 10 GB of free disk space DVD-ROM drive or Blue-ray Disc drive Sound card DirectX 9.0c is required for this game. HDCP is recommended but not required. Interface: Widescreen display with 1280 x 720 resolution DirectX 9.0

https://armadalaptop.com/wp-content/uploads/2022/07/quanelli.pdf

https://solvefortomorrow.com/upload/files/2022/07/4IEi5QkkrnQ9SuG3luiQ\_05\_9310c1c8095bbe145475d07f18769a58\_file.pdf
https://www.tenerifelife.net/advert/photoshop-2021-version-22-5-patch-full-version-win-mac/
https://www.7desideri.it/adobe-photoshop-cc-2019-version-20-license-key-full-download-latest/
https://ubipharma.pt/wp-content/uploads/2022/07/clagay.pdf

http://hoverboardndrones.com/?p=27192

https://antiquesanddecor.org/photoshop-2021-version-22-3-1-product-key-win-mac-updated-2022/https://wakelet.com/wake/C7uDJ5RVaRc7pm0kJ9161

https://www.iisj.net/en/system/files/webform/furnquar286.pdf
https://tutorizone.com/adobe-photoshop-cc-2015-model-16-with-license-key-closing-2022/
https://travelwithme.social/upload/files/2022/07/o5CGiH9yEtw5uQSBriio\_05\_3861939090f20f9d413b77d613bd29dc\_file.pdf

http://mysquare.in/?p= https://usalocalads.com/advert/adobe-photoshop-cc-2014-mem-patch-activation-key-free-download-for-windows-latest-2022/

http://marido-caffe.ro/?p=3660

https://kisacoresearch.com/sites/default/files/webform/beauty\_money\_submissions/henrliz83.pdf
https://www.reperiohumancapital.com/system/files/webform/Adobe-Photoshop-2022-Version-2301\_10.pdf
https://old.post.lt/en/system/files/webform/photoshop-2022-version-2301.pdf

https://buckeyemainstreet.org/photoshop-cs6-activation-free-for-pc-final-2022/ https://yourtripboy.com/adobe-photoshop-cs5-torrent-activation-code-win-mac/

http://gomeztorrero.com/photoshop-cc-2015-version-18-activation-with-registration-code-win-mac/ https://www.iltossicoindipendente.it/2022/07/05/photoshop-2022-activation-download/

https://ourlittlelab.com/adobe-photoshop-2022-version-23-2-keygen-pc-windows-2022-new/ https://gafatv.com/photoshop-cc-2014-crack-file-only-with-registration-code-x64/

https://drruthrichards.com/wp-content/uploads/2022/07/ammechit.pdf
https://hanffreunde-braunschweig.de/adobe-photoshop-2022-keygen-crack-serial-key-for-pc/
https://cdn.geeb.xyz/upload/files/2022/07/pnWQUXyaFm1vvkbKDhLt\_05\_3861939090f20f9d413b77d613bd29dc\_file.pdf
http://compasscarrier.com/wp-content/uploads/2022/07/Adobe\_Photoshop\_2021.pdf
https://hs.as.uky.edu/system/files/webform/Photoshop-CC-2014.pdf
https://www.myshareshow.com/upload/files/2022/07/zZQAGuUGuHCqQWNMvDRI\_05\_9310c1c8095bbe145475d07f18769a58\_file.pdf
https://mscenter.be/fr/system/files/webform/Adobe-Photoshop-2022-Version-2301.pdf